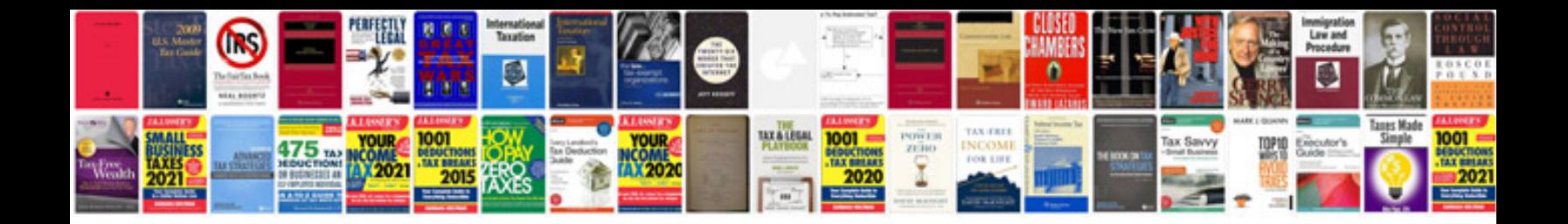

## **Trading bases**

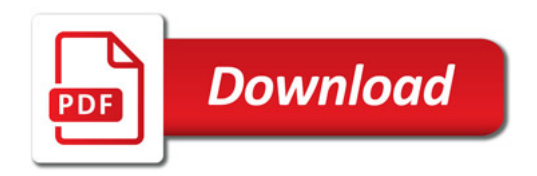

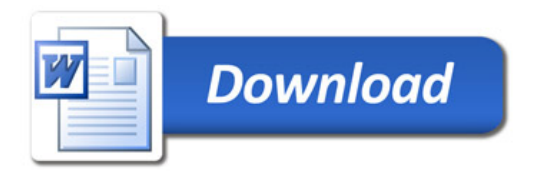